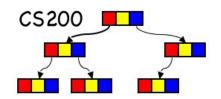

# CS200: Trees

Rosen Ch. 11.1 & 11.3

Prichard Ch. 11

#### Trees

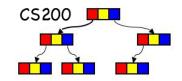

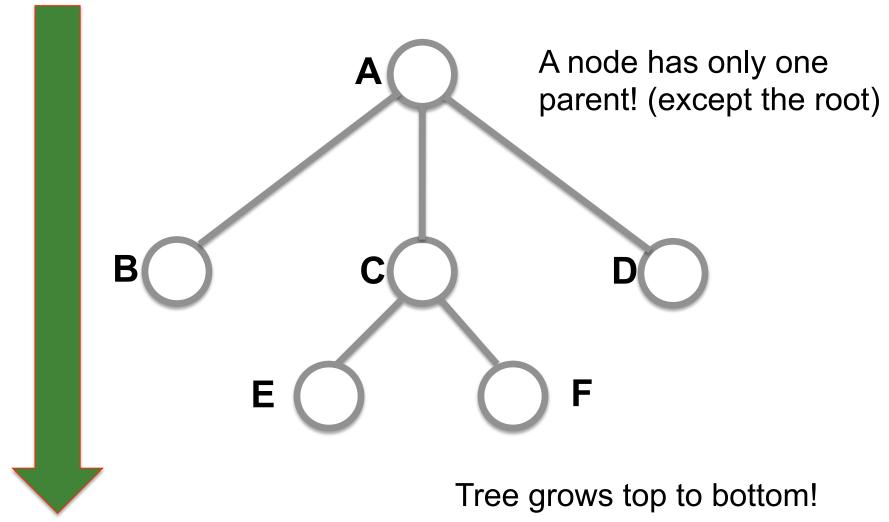

# Applications – File System

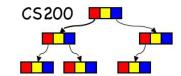

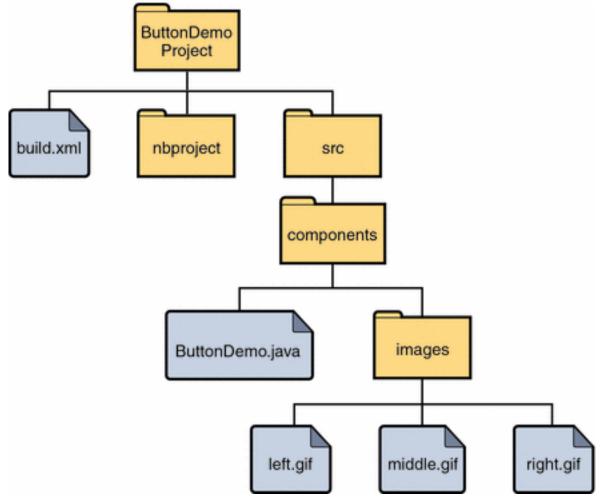

### Applications - Parse Trees

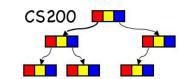

Used in compilers to check syntax

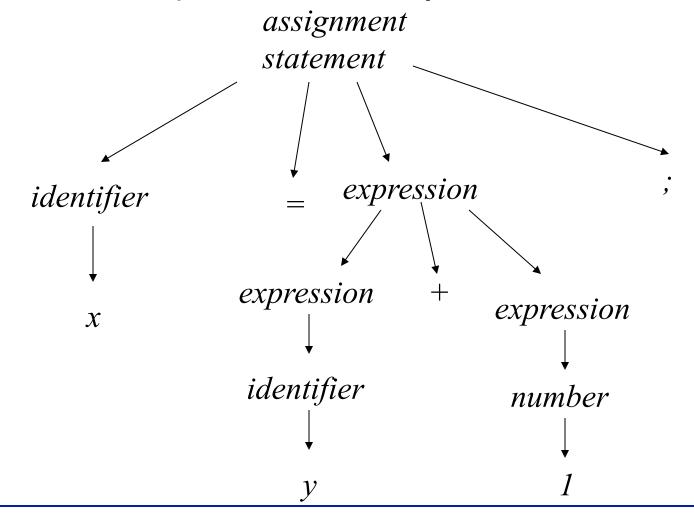

# Applications – Expression Tree

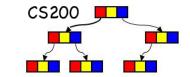

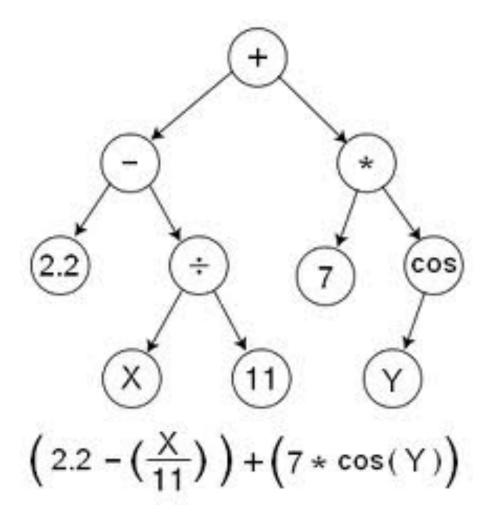

#### Predictively parsing expressions

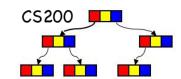

```
expr = expr "+" term | term
term = term "*" factor | factor
factor = number | "(" expr ")"
```

#### What's the problem?

For each non-terminal (expr, term, factor) create a method recognizing that non-terminal.

That method implements the alternatives on the RHS of its production.

When encountering a terminal token, check whether it is on input, and read passed it ("consume it").

When encountering a non-terminal, call its method.

### Predictively parsing expressions

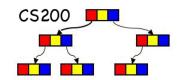

```
expr = expr "+" term | term
term = term "*" factor | factor
factor = number | "(" expr ")"
```

#### What's the solution?

For each non-terminal (expr, term, factor) create a method recognizing that non-terminal. That method implements the alternatives on the RHS of its production. When encountering a terminal token, check whether it is on input, and read passed it. When encountering a non-terminal, call its method.

The grammar is left recursive: expr will call expr will call expr etc. without ever reading any tokens

# Alternative, iterative grammar, for expressions

```
expr = term ("+" term )*
term = factor ("*" factor )*
factor = number | "(" expr ")"
```

"(" ... ")" is implemented with a while loop

Let's go check out some code

# Tree Terminology

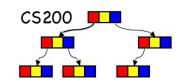

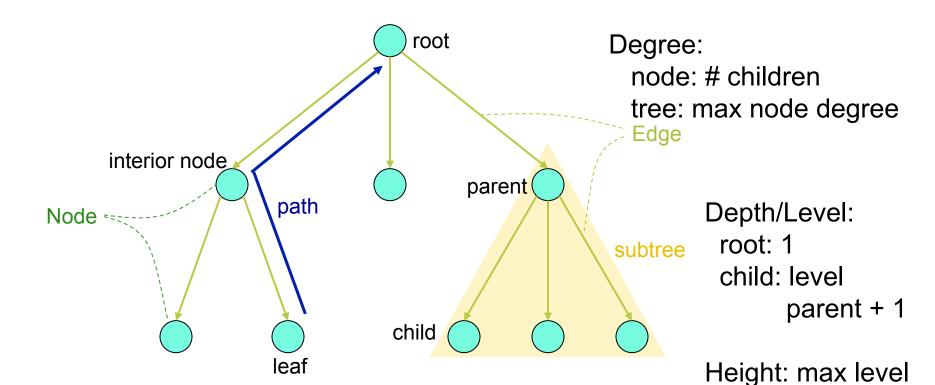

The parent child relationship is generalized to the relationship of ancestor and descendant

All defs are in Prichard

9

### Binary Trees

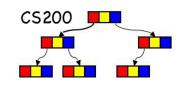

- A binary tree is a set T of nodes such that either
  - T is empty, or
  - T is partitioned into three disjoint subsets:
    - A single node r, the root
    - Two binary trees, the left and right subtrees of r

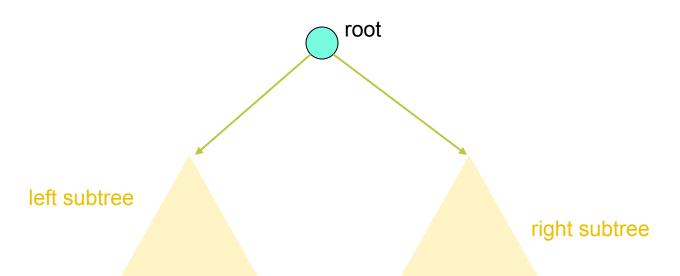

# Tree Terminology

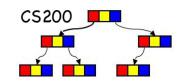

- Level/depth of a node n in a tree T
  - If n is the root of T, it is at level 1
  - If n is not the root of T, its level is 1 greater than the level of its parent
- Height: max level

Starting at level 1 and counting nodes for path length is the Prichard style (Rosen starts at 0)

# Height of a Binary Tree

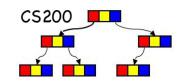

- If T is empty, its height is 0.
- If T is a non empty binary tree,

$$height(T) = 1 + max\{height(TL), height(TR)\}$$

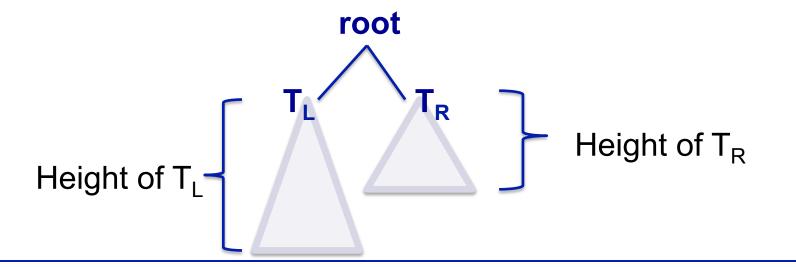

# Binary trees with same nodes but different heights

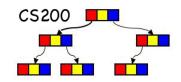

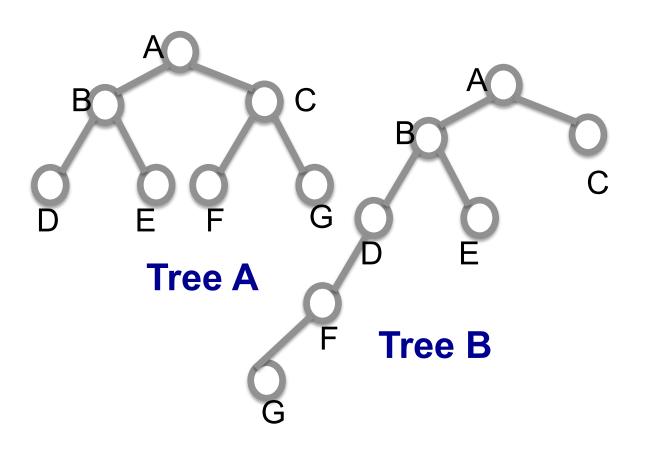

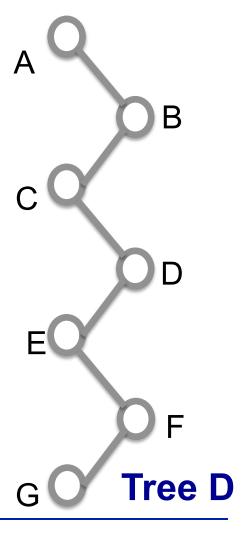

# Operations of the Binary Tree

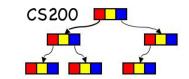

- Add and remove node and subtrees
- Retrieve and set the data in the root
- Determine whether the tree is empty

# Possible operations

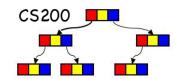

```
Root
Left subtree
Right subtree
createBinaryTree()
makeEmpty()
isEmpty()
getRootItem()
setRootItem()
attachLeft()
attachRight()
attachLeftSubtree()
attachRightSubtree()
detachLeftSubtree()
detachRightSubtree()
getLeftSubtree()
getRightSubtree()
```

### Example

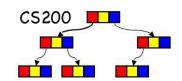

```
tree1.setRootItem("F")
tree1.attachLeft("G")
tree2.setRootItem("D")
tree2.attachLeftSubtree(tree1)
tree3.setRootItem("B")
tree3.attachLeftSubtree(tree2)
tree3.attachRight("E")
tree4.setRootItem("C")
binTree.createBinaryTree("A", tree3, tree4)
```

# A reference-based representation

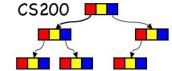

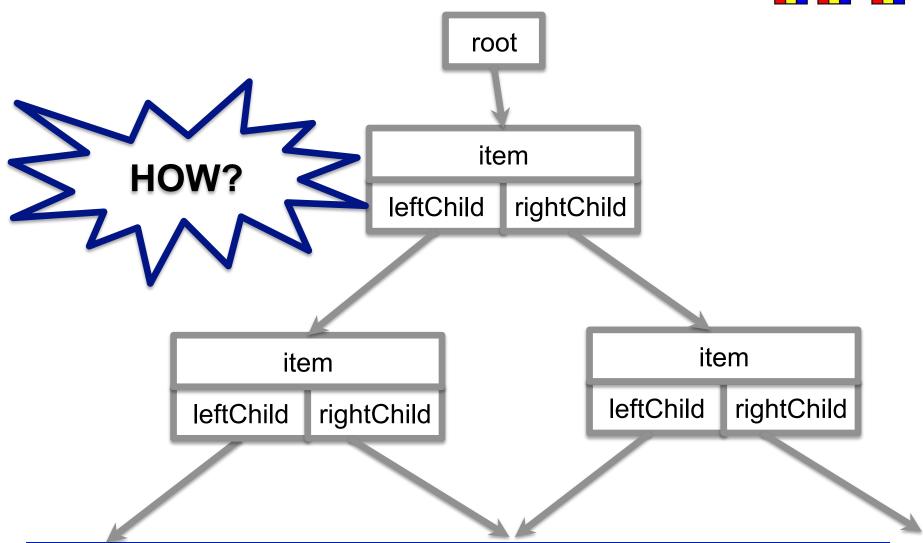

# A reference-based representation

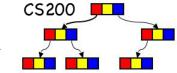

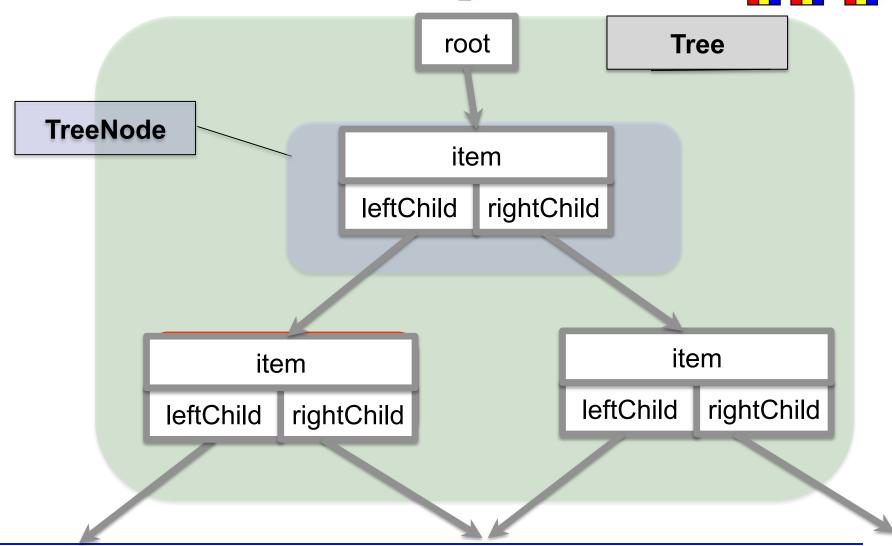

#### Reference based: Node

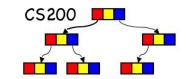

```
public TreeNode<T> {
    T item;
                                   Step 1. TreeNode
    TreeNode<T> leftChild;
    TreeNode<T> rightChild;
    public TreeNode(T newItem){
      item = newItem;
     leftChild = null;
     rightChild = null;
    public TreeNode(T newItem, TreeNode<T> left, TreeNode<T>
                    right){
      item = newItem;
      leftChild = left;
      rightChild = right;
```

#### Reference based: Tree

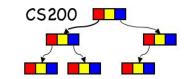

```
// A minimal Binary Tree
public class BinaryTree<T> {
  private TreeNode root;
  // empty tree
  public BinaryTree(){
     this.root = null;
     rootItem
  public BinaryTree(treeNode node){
    this.root = node;
```

Step 2. Tree (BinaryTree)

#### Tree level: Add Child

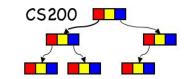

```
public void attachLeft(T newItem){
  if (!isEmpty()&& root.leftChild == null) {
      root.leftChild = new TreeNode<T>(newItem, null,
  null);
public void attachRight(T newItem){
  if (!isEmpty()&& root.leftChild == null) {
      root.rightChild = new TreeNode<T>(newItem, null,
  null);
// can be done at tree level (here) or at node level
```

# Or build tree bottom up (expr tree) cs200

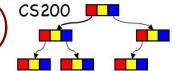

Using a TreeNode constructor:

```
public TreeNode(T item, TreeNode left, TreeNode right){
    this.item = item;
    this.left = left;
    this.right = right;
}

    TreeNode tn1 = new TreeNode("abc");
    TreeNode tn2 = new TreeNode("stu");
    TreeNode root = new TreeNode("pqr",tn1,tn2);
```

Let's go check out some more code: parsing infix expr-s and building their expr trees.

# Traversal Algorithms

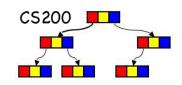

- The traversal of a tree is the process of "visiting" every node of the tree
  - Display a portion of the data in the node.
  - Process the data in the node

Because a tree is not linear, there are many ways that this can be done.

#### Breadth-first traversal

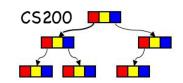

Breadth-first processes the tree level by level starting at the root and handling all the nodes at a particular level from left to right.

#### Breadth-first traversal

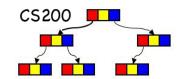

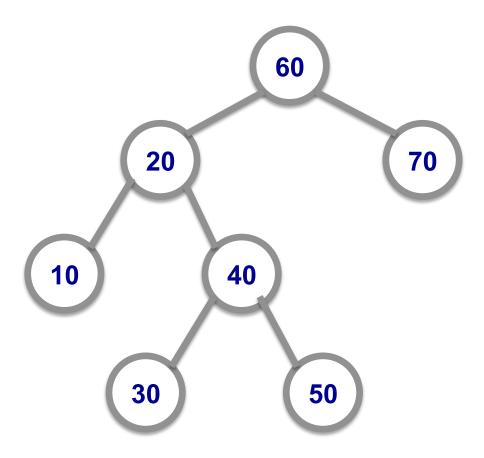

$$60 - 20 - 70 - 10 - 40 - 30 - 50$$

# Depth-first traversals

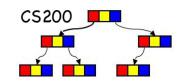

- Three choices of when to visit the root r.
  - Before it traverses both of r's subtrees
  - 2. After it has traversed *r*'s **left** subtree (before it traverses *r*'s right subtree)
  - 3. After it has traversed **both** of *r*'s subtrees
  - visiting = displaying information (e.g. the item)
- Preorder, inorder, and postorder

# Depth First: Preorder traversal

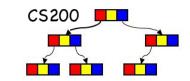

Preorder traversal processes the information at the root, followed by the entire left subtree and concluding with the entire right subtree.

### Depth First: Preorder traversal

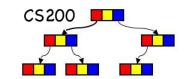

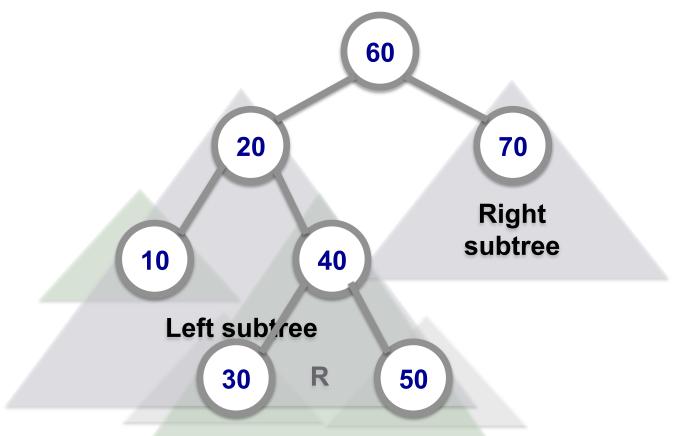

$$60 - 20 - 10 - 40 - 30 - 50 - 70$$

# Depth First: Inorder traversal

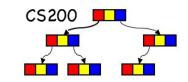

- Inorder traversal processes all the information in the left subtree before processing the root.
- It finishes by processing all the information in the right subtree.

### Depth First: Inorder traversal

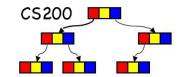

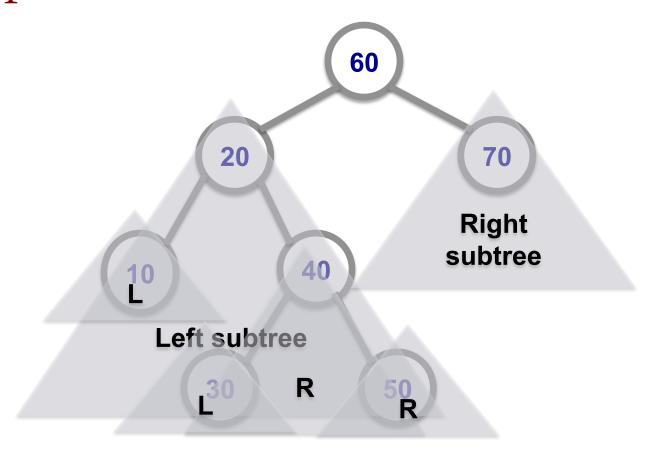

$$10 - 20 - 30 - 40 - 50 - 60 - 70$$

# Depth First: Postorder traversal

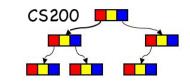

 Postorder traversal processes the left subtree, then the right subtree and finishes by processing the root.

# Depth First: Postorder traversal

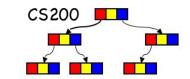

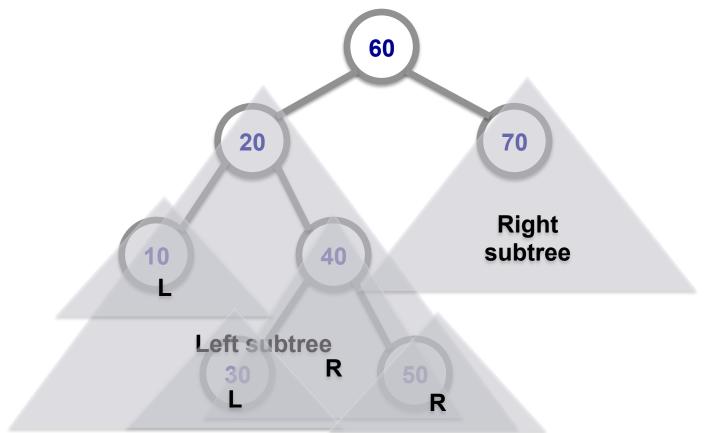

$$10 - 30 - 50 - 40 - 20 - 70 - 60$$

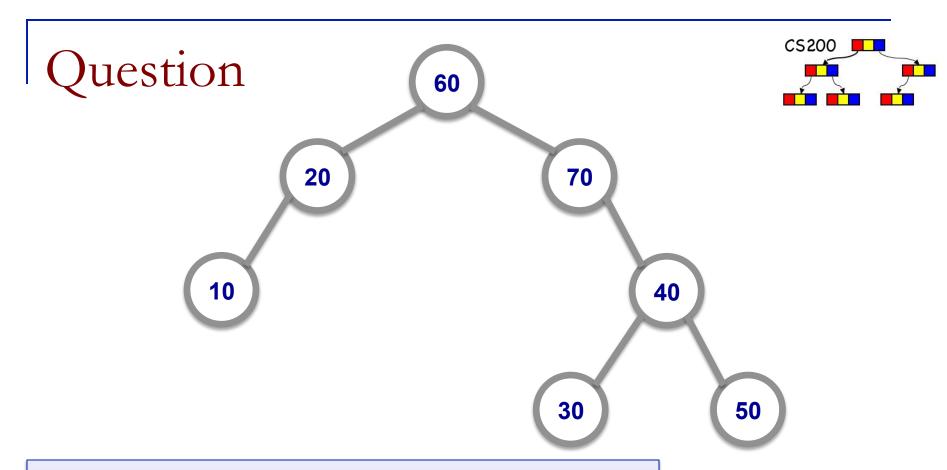

What is the preorder traversal of this tree?

A. 60-20-10-70-40-30-50

B. 10-20-60-70-30-40-50

C. 10-20-30-50-40-70-60

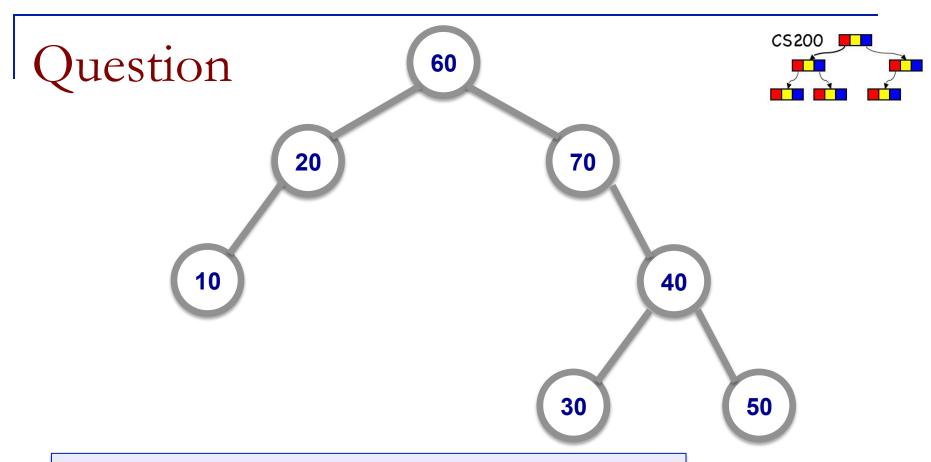

What is the postorder traversal of this tree?

A. 60-20-10-70-40-30-50

B. 10-20-60-70-30-40-50

C. 10-20-30-50-40-70-60

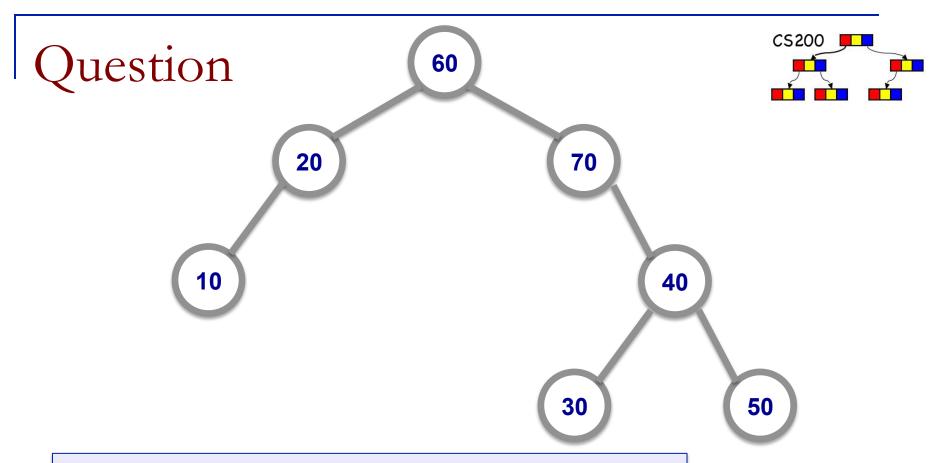

What is the inorder traversal of this tree?

A. 60-20-10-70-40-30-50

B. 10-20-60-70-30-40-50

C. 10-20-30-50-40-70-60

# Preorder algorithm

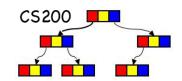

```
public void preorderTraverse(){
        if(debug)
                 System.out.println("Pre Order Traversal");
        if (!isEmpty())
                 preorderTraverse(root,"");
        else
                 System.out.println("root is null");
public void preorderTraverse(TreeNode node, String indent){
        System.out.println(indent+node.getItem());
        if(node.getLeft()!=null) preorderTraverse(node.getLeft(),indent+" ");
        if(node.getRight()!=null) preorderTraverse(node.getRight(),indent+" ");
```

## Question

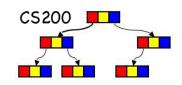

- What does the inorder algorithm look like?
  - A. Put "display" at beginning
  - в. Put "display" in middle
  - c. Put "display" at end

## Implementing Traversal with

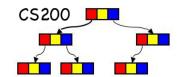

#### Iterators

- Use a queue to order the nodes according to the type of traversal.
- Initialize iterator by type (pre, post or in) and enqueue all nodes in order necessary for traversal
- dequeue in next operation

## What is a Java Iterator?

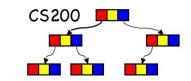

- An iterator allows going over all the elements of a collection in sequence
- An iterator allows the client to remove an element from the underlying collection. We often do not implement this, treating the iterator like an enumeration:
  - java.util.lterator
    - boolean hasNext()
    - Object next()
    - void remove()throws not implemented exception

## Using TreeIterator for Preorder

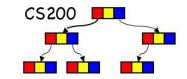

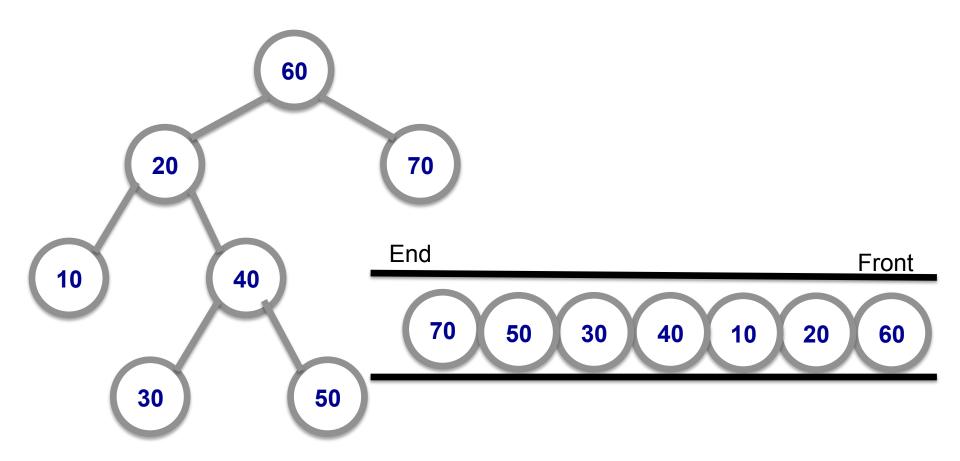

## Using TreeIterator for Inorder

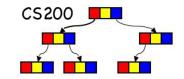

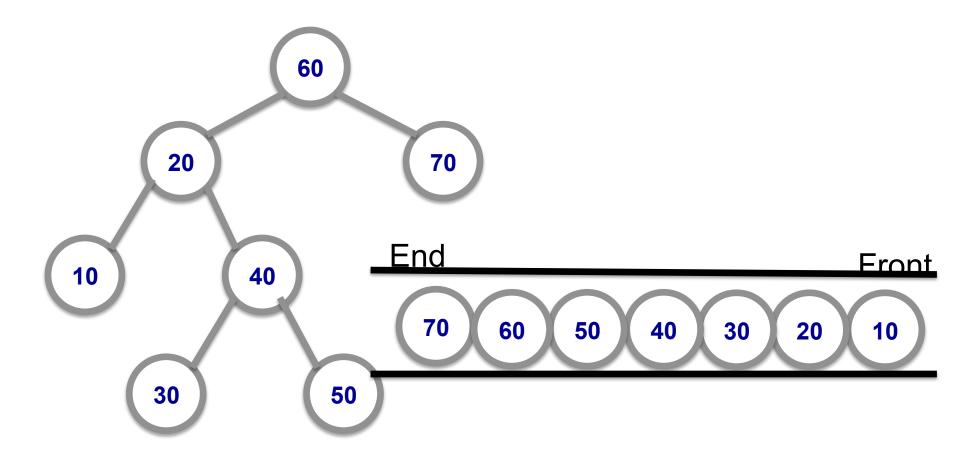

## Using TreeIterator for Postorder

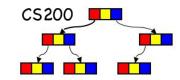

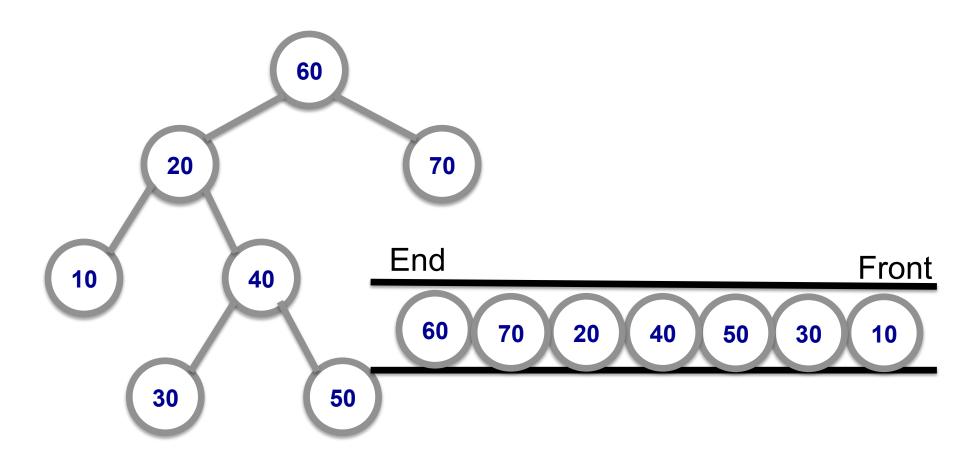

## LevelOrder Algorithm

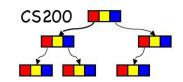

- Use a queue to track unvisited nodes
- For each node that is dequeued,
  - enqueue each of its children
  - until queue empty
- Also called: breadth first traversal

## LevelOrder

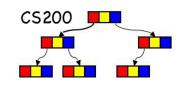

| B C  D F  G H | Init   | Queue<br>[A] | Output<br>- |
|---------------|--------|--------------|-------------|
|               | Step 1 | [B,C]        | Α           |
|               | Step 2 | [C,D]        | АВ          |
|               | Step 3 | [D,E,F]      | ABC         |
|               | Step 4 | [E,F,G,H]    | ABCD        |
|               | Step 5 | [F,G,H]      | ABCDE       |
|               | Step 6 | [G,H,I]      | ABCDEF      |
|               | Step 7 | [H,I]        | ABCDEFG     |
|               | Step 8 | [1]          | ABCDEFGH    |
|               | Step 9 | []           | ABCDEFGHI   |

## Categories of Data Structures

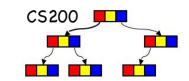

- Position-oriented data structures:
   access is by position/index (get(i))
- Value-oriented structures: access is by value (get(Value))

- Whether a data structure is index or value oriented depends often on the way they are used.
- Examples?

## Binary Search Trees

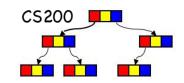

- Definition: A binary tree T is a binary search tree if for every node n in T:
  - n's value is greater than all values in its left subtree T<sub>L</sub>
  - $\square$  n's value is less than all values in its right subtree  $T_R$
  - T<sub>R</sub> and T<sub>L</sub> are binary search trees

## Question

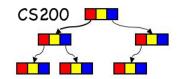

8

Which are binary search tree(s)?

- Tree A a.
- b. Tree A and B
- c. Tree B and C
- d. Tree A and C

# Tree A Tree C Tree B

#### BST

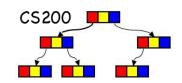

- Organization
  - the sequence of adding and removing influences the shape of the tree
- Search / Retrieval
  - Using inorder traversal WHY inorder?on the search key

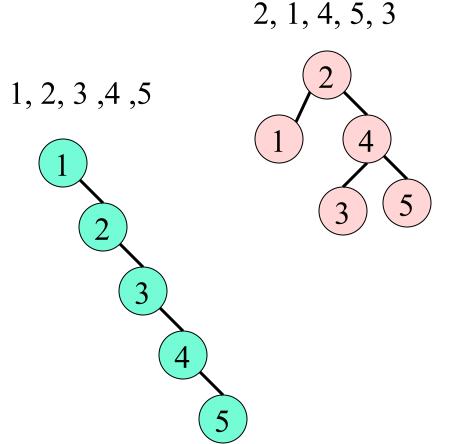

#### **BST** Methods

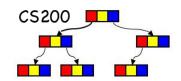

insert(in newIterm:TreeItemType)

 inserts newItem into a BST whose items have distinct search keys that differ from newItem's

delete(in searchKey: KeyType) throws TreeException

 Deletes the item whose search key equals searchKey. If none exists, the operation fails.

retrieve(in searchKey:KeyType):TreeItemType

 Returns the item whose search key equals searchKey. Returns null if not found.

In P4 we build a symbol table: a search tree of BST nodes.

#### BST - Search

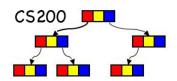

#### compare value with node

null: not found

□ == : found

: search in the left sub-tree

> : search in the right sub-tree

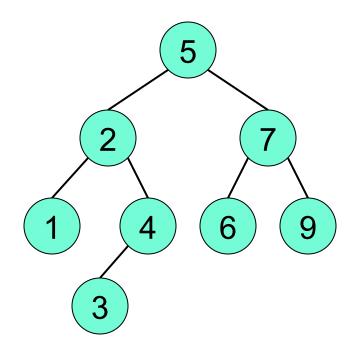

Locate 4 in the BST!

## Insert: question

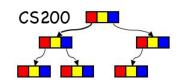

Where will "8" be added?

Where the search would have looked for it:

Left child of 9

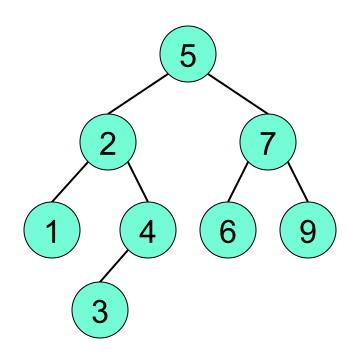

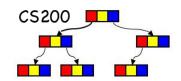

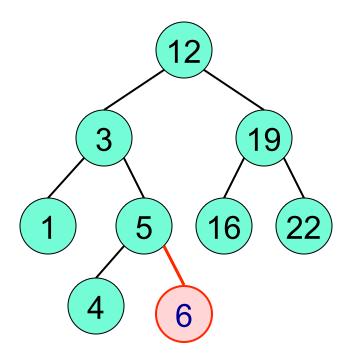

#### Add 6

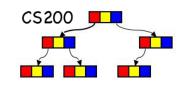

 Always add as a leaf – in the position where the search method would look for it

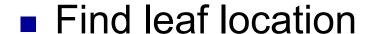

< root : add to the left sub-tree</p>

> root : add to the right sub-tree

Special Cases:

- already there
- empty tree

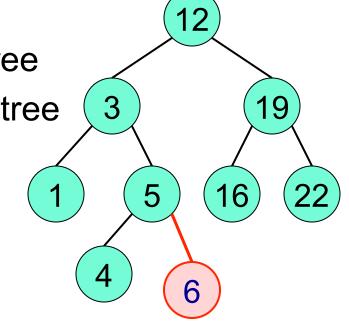

## Inserting an item

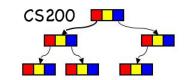

```
insertItem(in treeNode:TreeNode, in newItem:TreeItemType)
  // Inserts newItem into the binary search tree of which
  //treeNode is the root
  Let parentNode be the parent of the empty subtree at which
  search terminates when it seeks newItem's search key
  if (search terminated at parentNode's left subtree) {
       set leftChild of parentNode to reference newItem
  else {
       set rightChild of parentNode to reference newItem
```

## Inserting an item

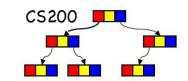

```
insertItem(in treeNode:TreeNode, in newItem:TreeItemType)
   // Inserts newItem into the binary search tree of which
   // treeNode is the root
   if (treeNode is null) {
         create new node with newItem as data
         return new node }
   else if (newItem.getKey() < treeNode.getItem().getKey()) {
         treeNode.setLeft(insertItem(treeNode.getLeft(), newItem))
       return treeNode }
   else {
         treeNode.setRight(insertItem(treeNode.getRight(),newItem))
         return treeNode }
```

Let's go check out some code

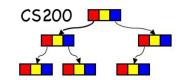

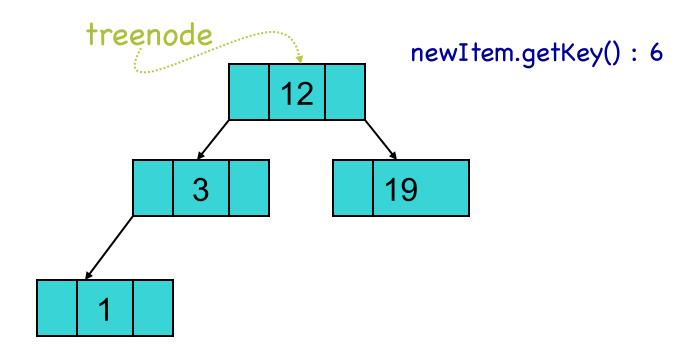

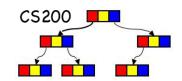

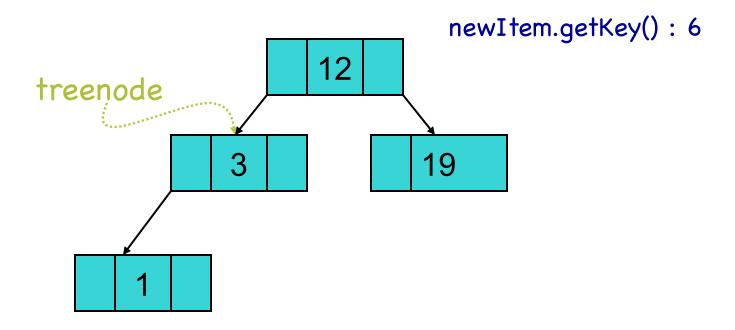

else {
 treeNode.setRight(insertItem(treeNode.getRight(),newItem))

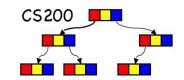

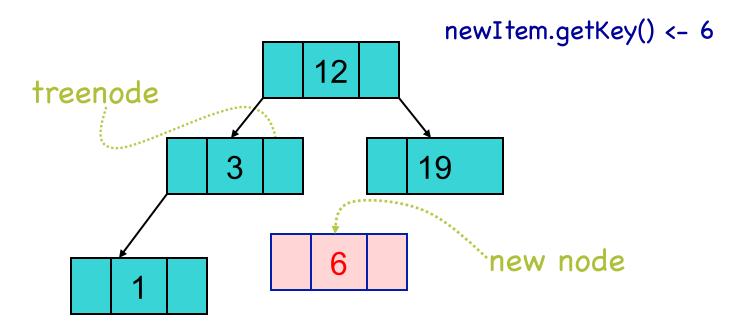

if (treeNode is null) {
 create new node with newItem as data
 return new node

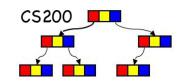

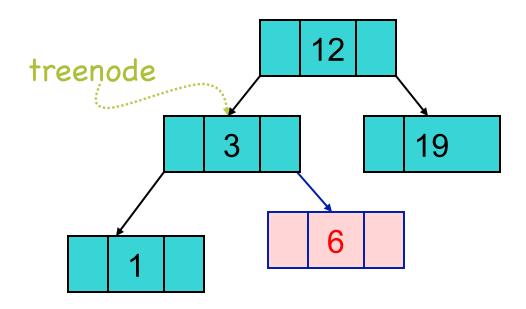

treeNode.setRight(insertItem(treeNode.getRight(),newItem))
return treeNode

#### Delete: Cases to Consider

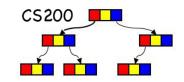

- Delete something that is not there
  - Throw exception
- Delete a leaf
  - Easy, just set link from parent to null
- Delete a node with one child
- Delete a node with two children

#### Delete

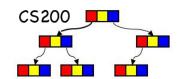

#### Case 1: one child

#### delete(5)

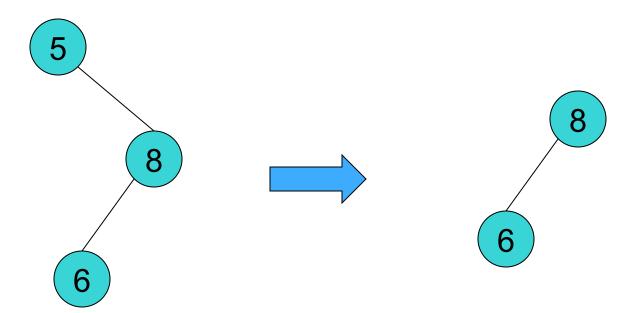

Child becomes root

#### Delete

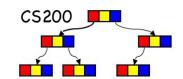

#### Case 2: two children

Which are valid replacement nodes?

4 and 6, WHY?

max of left, min of right

what would be a good one here?

6, WHY?

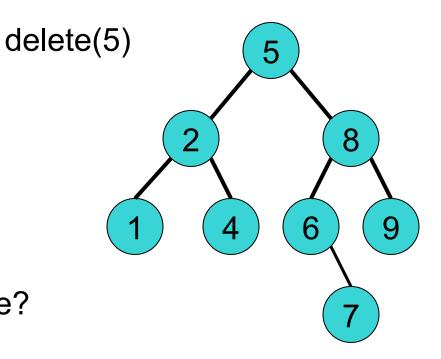

## Digression: inorder traversal of BST

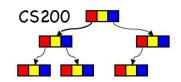

- In order:
  - go left
  - visit the node
  - go right
- The keys of an inorder traversal of a BST are in sorted order!

#### Delete

## CS200

#### Case 2: two children

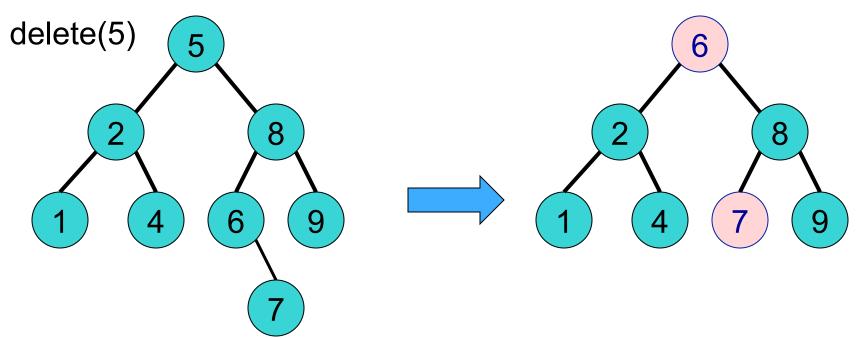

Replace root with its **leftmost right descendant** and replace that node with its right child, if necessary (an easy delete case). That node is the inorder successor of the root

#### Delete Case 2: two children

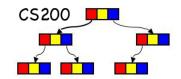

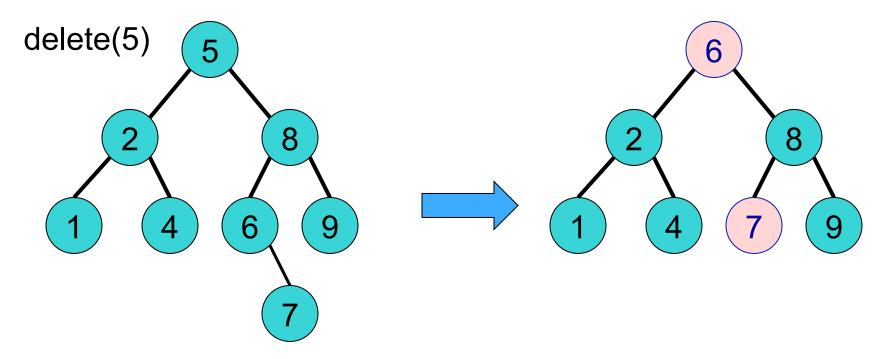

Replace root with its **leftmost right descendant** and replace that node **with its right child**, if necessary (an easy delete case). That node is the inorder successor of the root.

Can that node have two children? A left child?

#### Delete

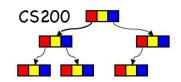

#### Case 2: two children

- Find the *inorder successor* of N's search key.
  - The node whose search key comes immediately after N's search key
  - The inorder successor is in the leftmost node in N's right subtree.
- 2. Copy the item of the inorder successor, M, to the deleting node N.
- Remove the node M from the tree.

#### Delete Pseudo Code I

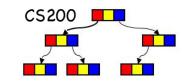

```
deleteItem(in rootNode:TreeNode, in searchKey:KeyType): TreeNode
   if (rootNode is null) { throw TreeException }
   else if (searchKey equals key in rootNode item) {
                                                   //found it
        newRoot = deleteNode(rootNode)
                                                            remove it
        return newRoot }
   else if (searchKey < key in rootNode item) {
                                                   //search left
        newLeft = deleteItem(rootNode.getLeft(), searchKey)
        rootNode.setLeft(newLeft)
                                                            repair links to
        return rootNode }
                                                            child nodes
          // search right
   else {
        newRight = deleteItem(rootNode.getRight(), searchKey)
        rootNode.setRight(newRight)
        return rootNode }
```

#### Delete Pseudo Code II

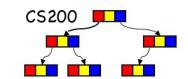

```
deleteNode(in treeNode:TreeNode):TreeNode
   // deletes the item in the node referenced by treeNode
   // returns root of resulting subtree
                                            Case 1: replace root w/child
   if (treeNode is leaf) { return null }
   else if (treeNode has only 1 child c) {
        if (c is left child) { return treeNode.getLeft() }
        else { return treeNode.getRight() }
                         Case 2: replace rootItem w/leftmost childItem
                         on right; delete leftMost child on right
   else { // find and delete leftmost child on right
     treeNode.setItem(findLeftMostItem(treeNode.getRight()))
     treeNode.setRight(deleteLeftMostNode(treeNode.getRight()));
     return treeNode;
```

#### Delete Pseudo Code III

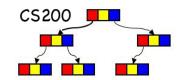

## Complexity of BST Operations

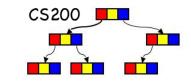

|        | Average  | Worst |
|--------|----------|-------|
| search | O(log n) | O(n)  |
| insert | O(log n) | O(n)  |
| delete | O(log n) | O(n)  |

When does worst in BST happen?

#### Trees - more definitions

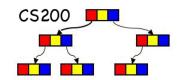

- m-ary tree
  - Every internal vertex has no more than m children.
  - Our main focus will be binary trees
- Full m-ary tree
  - all interior nodes have m children
- Perfect m-ary tree
  - Full m-ary tree where all leaves are at the same level
- Perfect binary tree
  - number of leaf nodes: 2<sup>h-1</sup>
  - total number of nodes: 2<sup>h</sup> 1

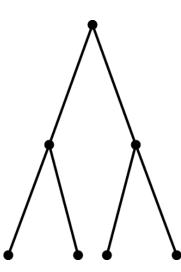

#### More definitions

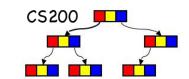

- Complete binary tree of height h
  - zero or more rightmost leaves not present at level h
- A binary tree T of height h is complete if
  - All nodes at level h 1 and above have two children each, and
  - When a node at level h has children, all nodes to its left at the same level have two children each, and
  - When a node at level h has one child, it is a left child
  - So the leaves at level h go from left to right

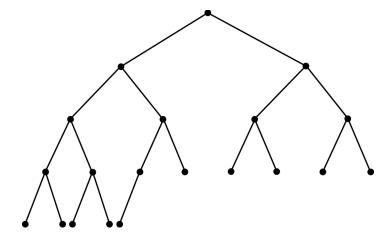

### More definitions

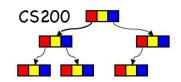

- balanced tree
  - Height of any node's right subtree differs from left subtree by 0 or 1

A complete tree is balanced

# Full? Complete? Balanced?

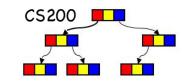

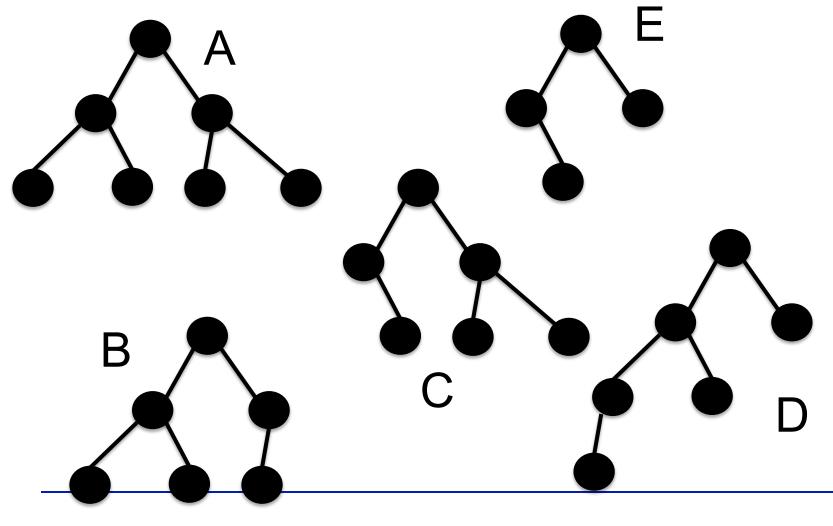

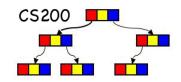

#### Full trees are:

- A. {}
- B. {A}
- C. {A,B}
- D. {A,B,C}
- E. None of the above

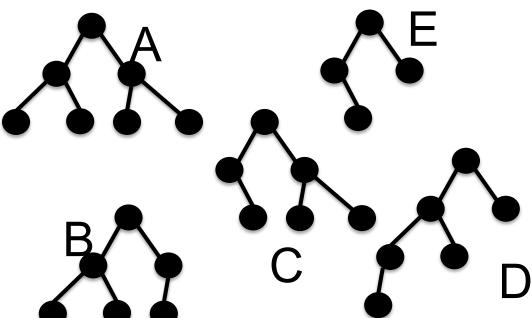

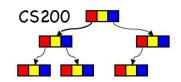

### Complete trees are:

- A. {}
- B. {A}
- C. {A,B}
- D.  $\{A,B,C\}$
- E. None of the above

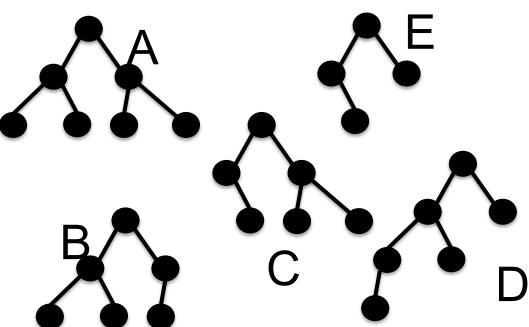

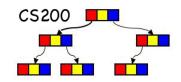

#### Balanced trees are:

- A. {}
- B. {A}
- C. {A,B}
- D.  $\{A,B,C\}$
- E. None of the above

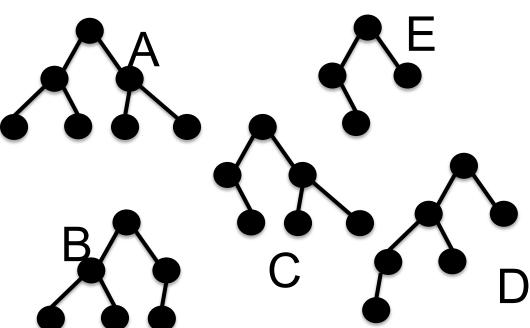

## Complete Binary Tree

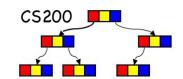

Level-by-level numbering of a complete binary tree

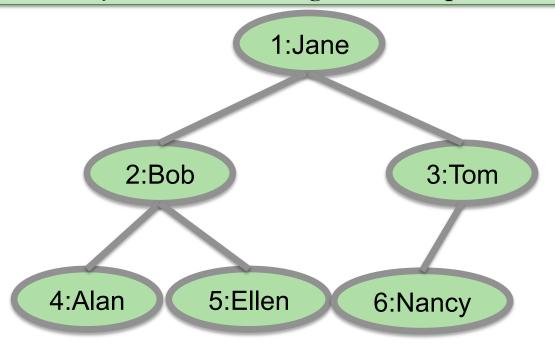

What is the parent child index relationship?.

left child i: at 2\*i.

right child i: at 2\*i+1.

lparent i: at i/2.

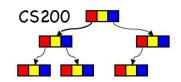

What is the maximum number of nodes in a complete binary tree with Prichard height h?

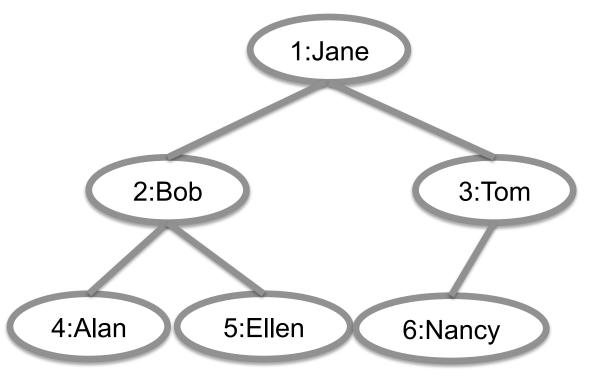

# Properties of Trees (Rosen)

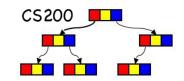

A tree has a unique path between any two of its vertices.

A tree with n vertices has n-1 edges.

A full binary tree with n internal nodes n+1 leaves.

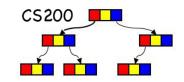

Question: What is the maximum number of nodes at level m (root at level 1) in a binary tree?

A. 2<sup>m</sup>

B. 2<sup>m-1</sup>

C. 2m+1

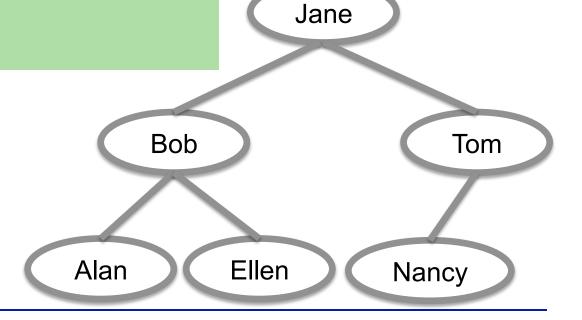

## Sorting with a Tree

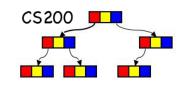

- Uses the binary search tree ADT to sort an array of records according to search-key
- Efficiency
  - Average case: O(n \* log n)
  - Worst case: O(n²)

## Example of Binary sorting

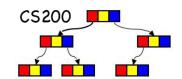

#### **Create Tree**

60 20 10 40 70 50 30

#### **Traversal Tree**

10 20 30 40 50 60 70

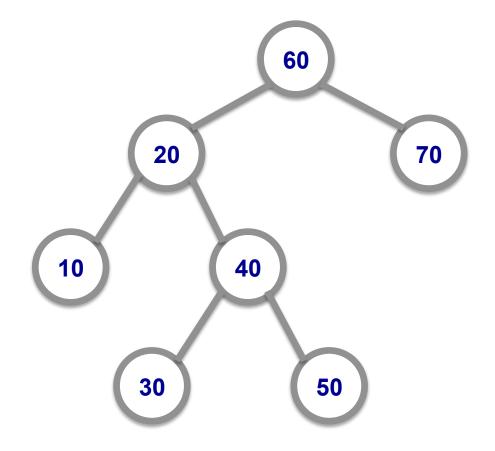

## *n*-ary General tree

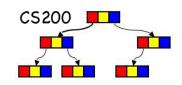

- Tree with nodes that have no more than n children.
- How can we implement it?

$$n = 3$$

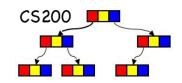

#### Case 1: using 2 references

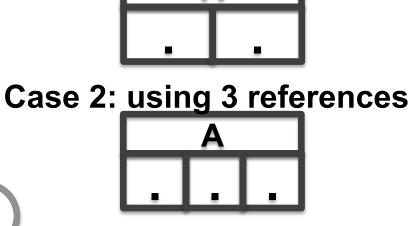

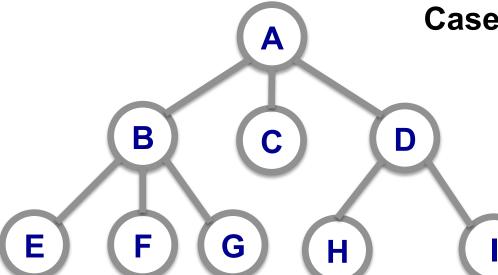

# Case 1: Using 2 references

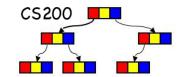

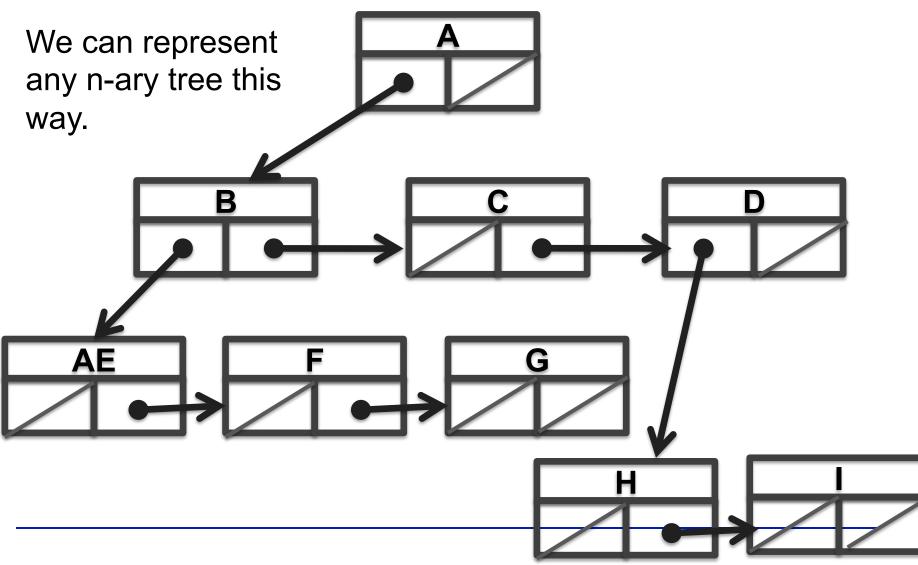

CS200 - Trees

86

# Case 2: Using 3 references

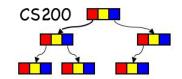

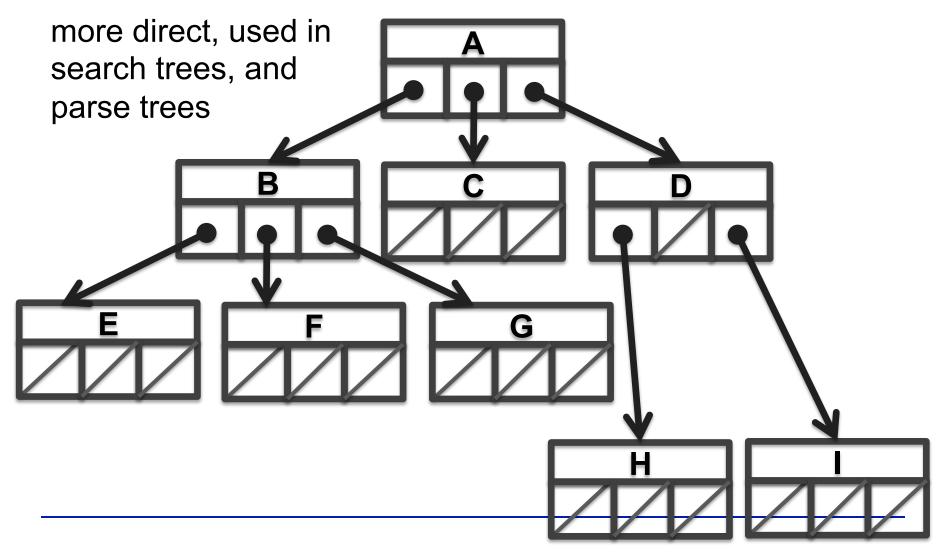